## **coreboot - Bug #66**

# **rmodule\_copy\_payload() does not initialize unused memory**

08/16/2016 06:38 PM - Trammell Hudson

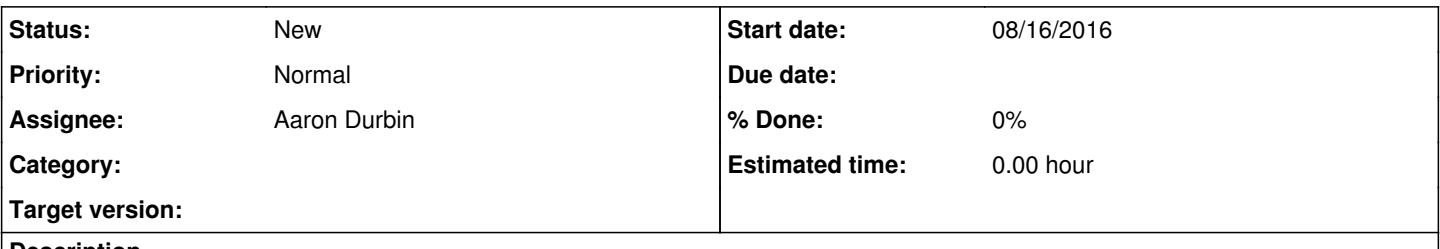

## **Description**

If module->payload\_size != rmodule\_memory\_size(module), the excess memory remains uninitialized in rmodule\_copy\_payload(). This prevents reproducible TPM measurements of the unpacked modules and could possibly lead to runtime bugs or security vulnerabilities.

#### **History**

#### **#1 - 05/13/2017 09:11 PM - Nico Huber**

*- Assignee set to Aaron Durbin*

#### **#2 - 05/15/2017 10:02 PM - Aaron Durbin**

What about rmodule\_clear\_bss() ? I'm confused here. Is this a theoretical issue or a do you have a rmodule where things aren't cleared?

payload\_size is the on-disk usage while rmodule\_memory\_size is the full program (including bss).

#### **#3 - 05/16/2017 09:44 PM - Aaron Durbin**

This is from rmodule load():

-------/\*

- ------- \* In order to load the module at a given address, the following steps
- ------- \* take place:
- ------- \* 1. Copy payload to base address.
- ------- \* 2. Adjust relocations within the module to new base address.
- ------- \* 3. Clear the bss segment last since the relocations live where
- ------- \* the bss is. If an rmodule is being loaded from its load<br>------- \* address the relocations need to be processed before
- address the relocations need to be processed before the bss.

------- \*/

-------module->location = base;

-------rmodule\_copy\_payload(module);

-------if (rmodule\_relocate(module))

------->-------return -1;

-------rmodule\_clear\_bss(module);

You want to verify the contents of the on-disk piece? I'm confused when/where you are trying to do measurements. It seems like you are doing it at the wrong place. There's not much information to go on here w.r.t. the original report.

### **#4 - 05/16/2017 09:54 PM - Trammell Hudson**

I'm not sure about module\_clear\_bss() and will need to look into it. Right now I'm doing the measurement in cbfs\_load\_and\_decompress().

The one module that shows the problem is the SMM code. However, I note that cbfs\_prog\_stage\_load() appears to memset() the extra memory, so perhaps I need to relocate my measurement.

### **#5 - 05/16/2017 10:03 PM - Aaron Durbin**

You are making your measurement at the wrong place for the rmodules. You need to hook into the full loading path for each type of thing loaded. prog\_segment\_loaded(..., SEG\_FINAL) are the final contents including memory location and size. You could certainly hook into that in some form. That would give you a better view of the contents of memory.